$<<$ Visual Basic  $>$ 

书名:<<Visual Basic程序设计实训教程>>

- 13 ISBN 9787302138426
- 10 ISBN 7302138427

出版时间:2006-11

页数:185

字数:282000

extended by PDF and the PDF

http://www.tushu007.com

, tushu007.com

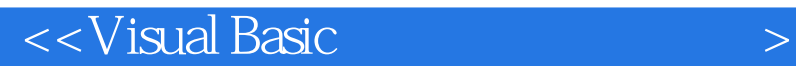

本书通过实例介绍了Visual Basic的安装及程序设计方法。 Visual Basic

 $,$  tushu007.com

Visual Basic

*Page 2*

, tushu007.com

## $\sim$  < Visual Basic  $\sim$

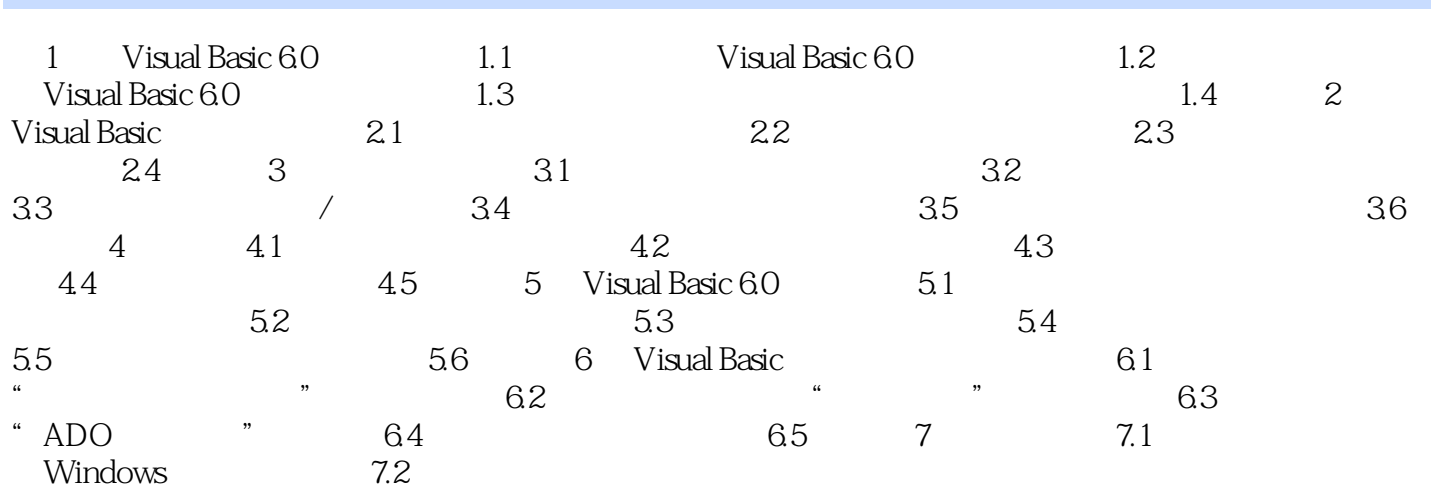

, tushu007.com  $<<$ Visual Basic  $>$ Visual Basic  $V$ isual Basic 6.0 Visual Basci 6.0<br>API ActiveX  $API$ 

Visual Basic  $\blacksquare$ 

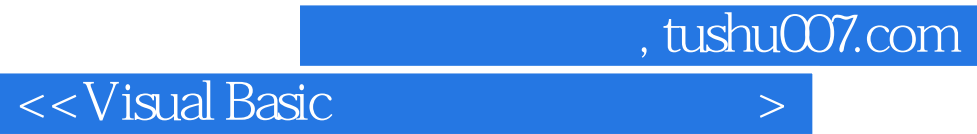

本站所提供下载的PDF图书仅提供预览和简介,请支持正版图书。

更多资源请访问:http://www.tushu007.com